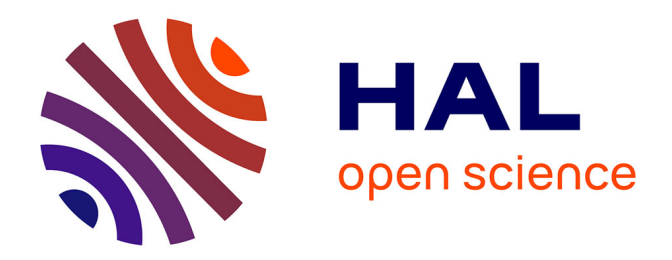

# **IMAGERIE MULTIMODALE DU ZEBRAFISH PAR HOLOGRAPHIE NUMERIQUE LASER DOPPLER**

## Nicolas Verrier, Daniel Alexandre, Michel Gross

### **To cite this version:**

Nicolas Verrier, Daniel Alexandre, Michel Gross. IMAGERIE MULTIMODALE DU ZEBRAFISH PAR HOLOGRAPHIE NUMERIQUE LASER DOPPLER. 3ème rencontre francophone d'holographie numérique appliquée à la métrologie des fluides, Nov 2014, Ecully, France. hal-01112617

## **HAL Id: hal-01112617 <https://hal.science/hal-01112617>**

Submitted on 3 Feb 2015

**HAL** is a multi-disciplinary open access archive for the deposit and dissemination of scientific research documents, whether they are published or not. The documents may come from teaching and research institutions in France or abroad, or from public or private research centers.

L'archive ouverte pluridisciplinaire **HAL**, est destinée au dépôt et à la diffusion de documents scientifiques de niveau recherche, publiés ou non, émanant des établissements d'enseignement et de recherche français ou étrangers, des laboratoires publics ou privés.

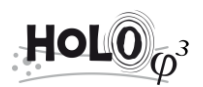

## **IMAGERIE MULTIMODALE DU ZEBRAFISH PAR HOLOGRAPHIE NUMERIQUE LASER DOPPLER**

Nicolas Verrier,

Université de Lyon, CNRS UMR-5516 Laboratoire Hubert Curien, Université de Saint-Etienne Jean Monnet, 18 rue Professeur Benoît Lauras, 42000 Saint-Etienne [nicolas.verrier@univ-st-etienne.fr](mailto:nicolas.verrier@univ-st-etienne.fr)

Daniel Alexandre, Michel Gross Université de Montpellier II, CNRS UMR-5221 Laboratoire Charles Coulomb, Place Eugène Bataillon, 34095 Montpellier [daniel.alexandre@univ-montp2.fr,](mailto:daniel.alexandre@univ-montp2.fr) [michel.gross@univ-montp2.fr](mailto:michel.gross@univ-montp2.fr)

#### **MOTS CLES**

Interférométrie holographique, Microscopie holographique, Imagerie biomédicale, Velocimétrie Laser Doppler

#### **RESUME**

Le couplage d'une méthode d'imagerie laser Doppler par holographie hétérodyne à un microscope commercial est proposé. Cette méthode permet d'obtenir, sans étape de calibration préalable, des images Doppler résolues à la fois en norme des vecteurs vitesses qu'en direction, ainsi que des contrastes d'amplitude de la chair ou de la vascularisation du zebrafish.

#### **I. CONFIGURATION EXPERIMENTALE**

Le montage d'holographie pour l'imagerie laser Doppler, présenté Figure 1, repose sur un interféromètre de Mach-Zehnder dans lequel le cube de recombinaison est tilté angulairement.

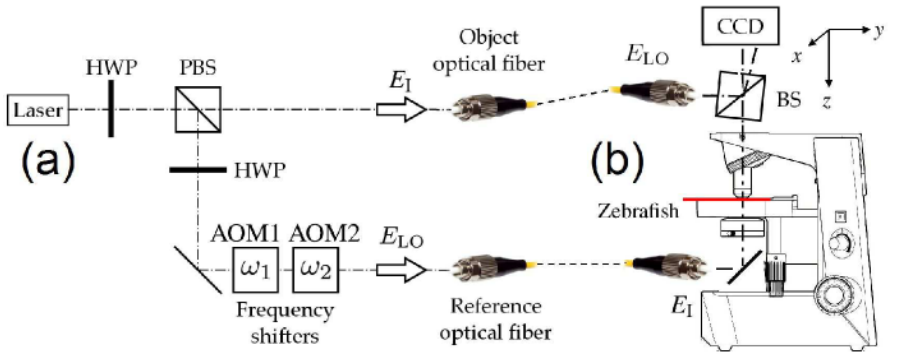

**Figure 1**. Montage d'holographie hétérodyne hors-axe pour l'imagerie laser Doppler. (a) Partie « injection » de l'interféromètre. HPW : lame demi-onde, PBS : cube séparateur polarisant, AOM1 et AOM2 : modulateurs acousto-optiques (cellules de Bragg). (b) Microscope droit pour la recombinaison du faisceau objet et du faisceau de référence. BS : cube séparateur, CCD : Caméra CCD.

L'interféromètre a été divisé en deux parties : une partie injection (Fig. 1(a)), et une partie recombinaison (Fig. 1(b)) connectées au microscope droit grâce à deux fibres optiques monomode.

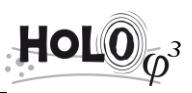

La partie injection permet de mettre en forme le faisceau d'illumination de l'objet (champ  $E_{I}$ ) et le faisceau de référence (ou oscillateur local (LO)  $E_{\text{LO}}$ ). L'utilisation de l'holographie hétérodyne permet de réaliser à la fois des mesures d'interférométrie à décalage de phase et de scanner la fréquence de la détection holographique [1,2]. Ainsi, le bras de référence est décalé en fréquence grâce à deux modulateurs acousto-optiques AOM1 et AOM2 fonctionnant avec une différence de fréquence angulaire  $\Delta\omega$ . Les deux faisceaux construits sont finalement injecté dans deux fibres optiques mono-modes.

L'objet est imagé par un objectif de microscope Olympus DPLAN (MO : NA = 0.25, G = 10 corrigé à 160 mm) monté sur un microscope droit (Fig. 1(b)). Le champ d'illumination de l'objet  $E_{I}$  est diffusé par l'embryon de zebrafish étudié constituant le champ objet E. Ce dernier est recombiné avec l'onde de référence  $E_{\text{LO}}$  au moyen d'un cube séparateur (BS) tilté angulairement. Les interférences (c'est-à-dire  $E + e^{j\Delta \omega t} E_{\text{LO}}$ ) entre les deux champs sont finalement enregistrées sur un capteur 12-bits de 1360 x 1024 pixels (pas de 6,45 µm) fonctionnant à  $\omega_s$  /( $2\pi$ )  $\leq$  10Hz. Tous les signaux de pilotage (CCD, AOM1 et AOM2) sont synchronisés par une horloge commune à 10 MHz.

#### **II. EXTRACTION DU CONTRASTE D'AMPLITUDE**

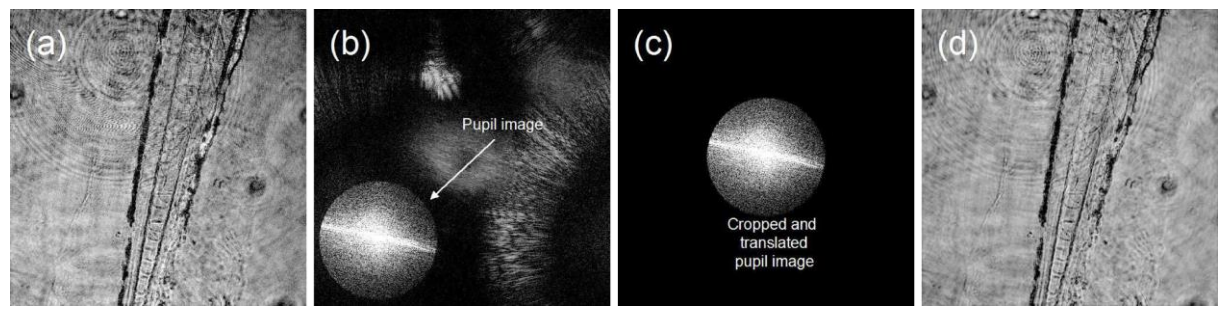

**Figure 2**. Principe de la reconstruction et du filtrage spatial. Hologrammes  $H(x, y)$  (a),  $H_1(k_x, k_y)$  (b),

 $H_2(k_x, k_y)(c)$ , et  $H_3(x, y, z=0)(d)$ . Affichage en échelle logarithmique.

L'extraction du contraste d'amplitude est illustrée par la reconstruction d'images sans décalage Doppler (voir Figure 2). Le montage a été réglé afin de fonctionner en mode interférométrique à décalage de phase 4 phases [3]. L'hologramme démodulé  $H(x, y)$  (Fig. 2(a)) est traité afin d'extraire l'amplitude complexe du champ objet *E* . La première étape consiste à refocaliser l'hologramme dans le plan de la pupille de l'objectif de microscope menant à  $H_1(k_x, k_y) = \mathcal{F} \left[ H(x, y) e^{j|k|(x^2 + y^2)/2} \right]$ refocaliser l'hologramme dans le plan de<br>  $H_1(k_x, k_y) = \mathcal{F} \left[ H(x, y) e^{j|k|(x^2 + y^2)/2d} \right]$ , ave  $\left[H(x, y)e^{j|k|(x^2+y^2)/2d}\right]$ , ave , avec  $\mathcal F$  la transformée de Fourier rapide (FFT) et *d* la distance de propagation de l'hologramme jusqu'au plan de la pupille de l'objectif de microscope (Fig. 2(b)). L'image de la pupille est ensuite croppée et recentrée pour obtenir l'hologramme  $H_2(k_x, k_y)$  (Fig. 2(c)). Finalement, le champ complexe issu de pour obtenir l'hologramme  $H_2(k_x, k_y)$  (Fig. 2(c)). Finalement, le champ complexe issu de<br>l'objet  $H_3(x, y, z)$  peut être extrait en calculant  $H_3(x, y, z) = \mathcal{F}^{-1} \left[ H_2(k_x, k_y) e^{j(k_x^2 + k_y^2)/2z} \right]$ .  $\bigg[H_2\Big(k_{_x},k_{_y}\Big)e^{j\left(k_{_x}^2+k_{_y}^2\right)/2z}\bigg].$ .

#### **III. IMAGERIE LASER DOPPLER QUANTITATIVE**

Le mouvement des cellules sanguines fait que la lumière traversant le zebrafish subit un décalage Doppler  $\omega_{\rm p} = (\mathbf{k}_{\rm s} - \mathbf{k}_{\rm l})$ .**v**. Ici, **v** est le vecteur vitesse moyen,  $\mathbf{k}_{\rm s}$  et  $\mathbf{k}_{\rm l}$  sont respectivement les vecteurs d'ondes diffusés et d'illumination.

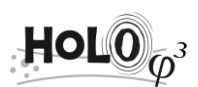

Pour mesurer le décalage Doppler dû au mouvement des cellules sanguines, nous avons balayé la fréquence de la détection  $\Delta\omega$  de 0 à 120 Hz et calculé les hologrammes décalés en phase à deux phases pour chaque point de fréquence. Pour mesurer la norme du vecteur vitesse, le signal est moyenné dans différentes régions de l'image.

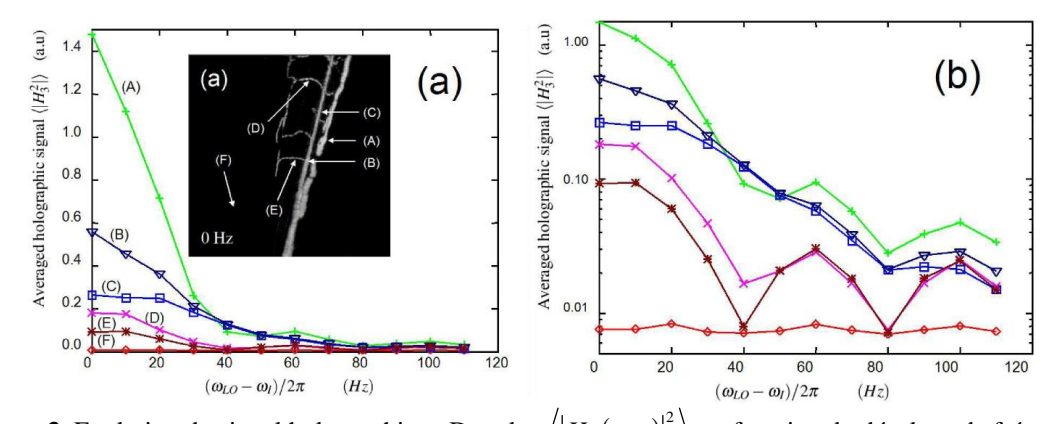

**Figure 3**. Evolution du signal holographique Doppler  $\langle \vert H_3(x, y) \vert^2 \rangle$  en fonction du décalage de fréquence  $(\omega_{\text{LO}}-\omega_{\text{l}})/(2\pi)$  pour différentes régions de A à F dans la vignette (a). Les résultats sont donnés en échelle linéaire (a) et logarithmique (b).

Les résultats obtenus sont présentés Figure 3 pour les régions mises en évidence dans la vignette de la Figure 3(a). En estimant la mi-largeur à mi-hauteur de chaque spectre, il est possible d'estimer la norme du vecteur vitesse associé au mouvement des cellules sanguines. Pour que cette mesure soit totalement quantitative, nous proposons de tirer profit de l'utilisation d'un microscope afin de pouvoir reconstruire le vecteur d'onde diffusé k<sub>s</sub>. Comme le vecteur d'onde d'illumination  $\mathbf{k}_1$  est fixé par la configuration expérimentale, la reconstruction de  $\mathbf{k}_s$  peut être réalisée dans le plan de la pupille où les coordonnées  $(k_x, k_y)$  correspondent, à  $\mathbf{k}_1$  fixé, aux coordonnées du vecteur d'onde diffusé.

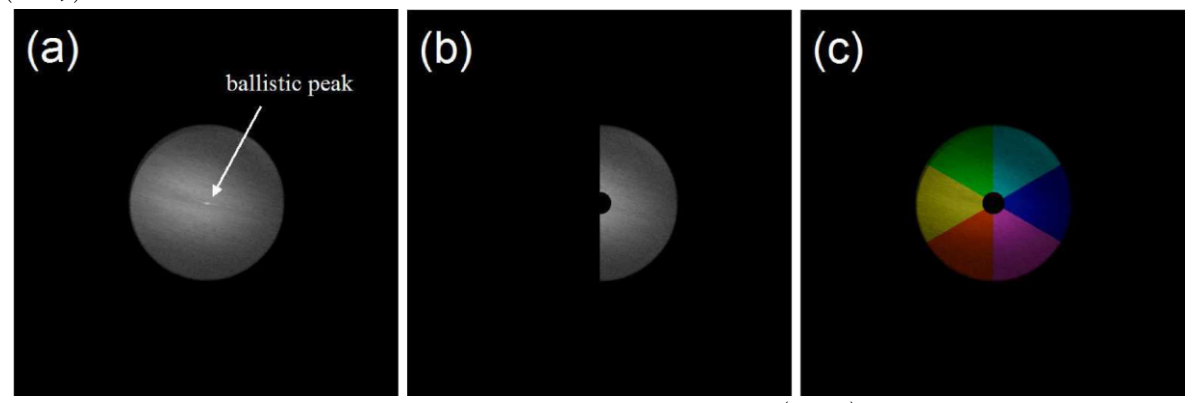

**Figure 4**. Reconstruction dans l'espace de Fourier de l'hologramme  $H_2(k_x, k_y)$  sans (a) et avec (b,c) sélection

du vecteur d'onde diffusé  $k_s$ . Dans la sous-figure (b), la zone sélectionnée est orientée selon le vecteur  $u_0$ . En (c), trois zones orientées selon  $\mathbf{u}_{0}$  (bleu),  $\mathbf{u}_{2\pi/3}$  (vert) et  $\mathbf{u}_{4\pi/3}$  (rouge). L'affichage est réalisé en échelle logarithmique.

Cet aspect est illustré Figure 4. En filtrant la moitié de l'espace de Fourier, (Fig. 4(b)) il est possible de discriminer le mouvement des cellules sanguines dans une direction. En tournant la fenêtre de filtrage, il devient dès lors possible de réaliser une cartographie, en fausses couleurs, de l'espace de reconstruction (Fig. 4(c)). En combinant les hologrammes reconstruits pour chaque orientation de la fenêtre de filtrage, il est alors possible d'obtenir une cartographie des directions de l'écoulement analysé en fausses couleurs, qui une fois couplée

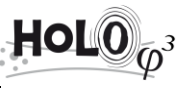

à la mesure d'élargissement spectral permet d'obtenir une cartographie Doppler de l'écoulement sanguin.

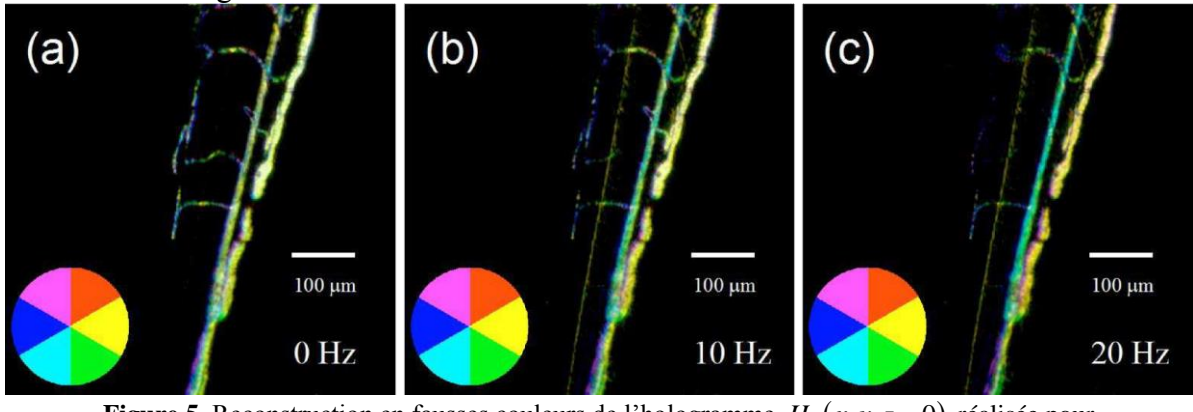

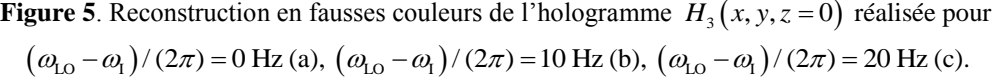

Ce point est illustré par la Figure 5 dans laquelle la direction de la circulation sanguine entre les veines et les artères peut être distinguée.

#### **CONCLUSIONS**

Nous avons proposé un montage d'holographie numérique laser Doppler basé sur une configuration d'holographie hétérodyne hors-axe et adaptée à un microscope commercial. Audelà des modalités classiques de l'imagerie holographique, le couplage de la mesure de l'élargissement spectral de la lumière diffusée avec une discrimination en fausses couleurs de la direction de circulation de l'écoulement ont permis de réaliser une mesure Doppler quantitative sans calibration.

#### **REMERCIEMENTS**

Ce travail a été réalisé grâce au soutien financier OSEO-ISI Datadiag, de l'ANR Blanc Simi 10 (n◦ 11 BS10 015 02) et du LABEX NUMEV.

#### **REFERENCES**

[1] M. Atlan, and M. Gross, "Laser Doppler imaging, revisited," Rev. Sci. Inst. **77**, 116103 (2006).

[2] F. Le Clerc, L. Collot, and M. Gross, "Numerical heterodyne holography with twodimensional photodetector arrays," Opt. Lett. **25**, 716-718 (2000).

[3] M. Atlan, M. Gross, and E. Absil, "Accurate phase-shifting digital interferometry," Opt. Lett. **32**, 1456-1458 (2007).